# CAPABILITIES OF CONNECTED AUTOMATION DIRECT DEVICES

### In this Appendix...

| Network Topology                                                            | F-2 |
|-----------------------------------------------------------------------------|-----|
| Network with StrideLinx VPN router using wired or WiFi network connectivity |     |
| Network with StrideLinx VPN router using 4G cellular network connectivity   | F-4 |
| Device Capabilities                                                         | F-5 |

APPENDIX

F

## **Network Topology**

To facilitate description of the capabilities of various AutomationDirect product lines when connected to a StrideLinx VPN router, the overall topology of a network connecting plant devices to the StrideLinx Cloud can be divided into three zones, as illustrated in the two figures later in this appendix.

The zones are defined as follows.

- Zone 1 is outside the company network, and includes the StrideLinx Cloud and secure connections to it from various devices.
- Zone 2 is the company network, which exists behind a corporate firewall. This zone may include various computer systems, but is isolated from the plant/controls network by the internal firewall of the VPN router.
- Zone 3 comprises the devices connected to the VPN router, and thus potentially capable of secure remote connection.

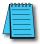

**NOTE:** Zone 2 does not participate at all in StrideLinx communications when a 4G cellular connection is used on the VPN router, since the 4G connection does not traverse the company network.

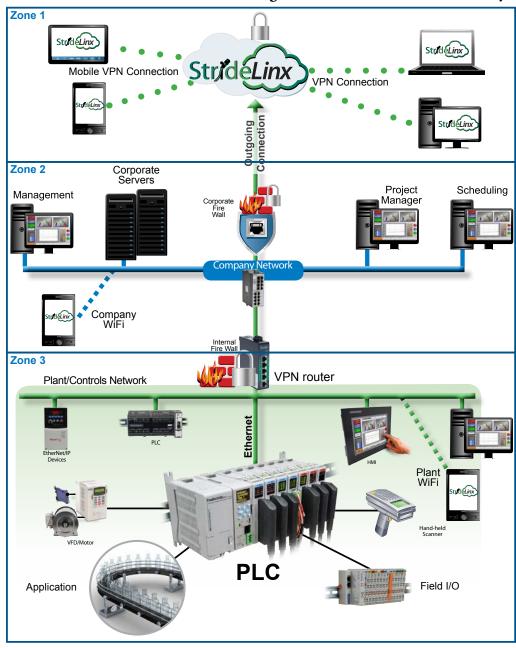

#### Network with StrideLinx VPN router using wired or WiFi network connectivity

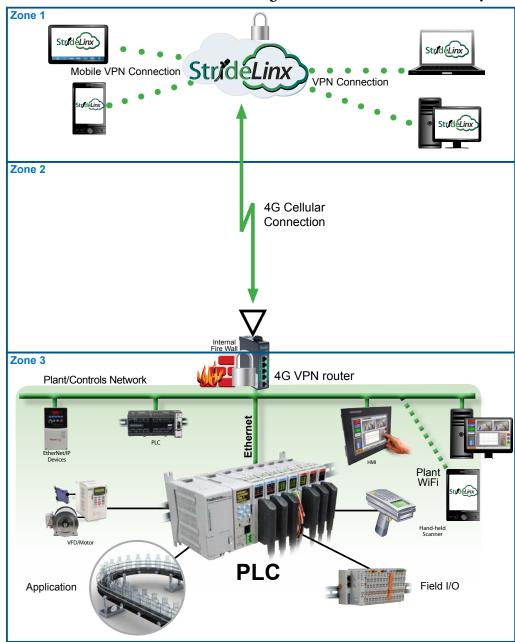

#### Network with StrideLinx VPN router using 4G cellular network connectivity

## **Device Capabilities**

The following table describes the capabilities of devices to establish communications connections across various network zones, as defined earlier.

| Communications Capabilities of Devices Connected to StrideLinx Router         |                                                     |                       |                             |                           |              |              |  |  |
|-------------------------------------------------------------------------------|-----------------------------------------------------|-----------------------|-----------------------------|---------------------------|--------------|--------------|--|--|
| Functionality                                                                 | Zone 1->3<br>(StrideLinx App or<br>Browser w/o VPN) | Zone<br>1->3<br>(VPN) | Zone<br>2->3 <sup>1,6</sup> | Zone<br>3->2 <sup>6</sup> | Zone<br>3->1 | Zone<br>3->3 |  |  |
| Generic PLC programming SW<br>(Windows)                                       | N                                                   | Y                     | Y                           | NA                        | NA           | Y            |  |  |
| Productivity programming SW                                                   | N                                                   | Y                     | Y                           | NA                        | NA           | Y            |  |  |
| BRX programming SW                                                            | N                                                   | Y                     | Y                           | NA                        | NA           | Y            |  |  |
| CLICK programming SW                                                          | N                                                   | Y                     | Y                           | NA                        | NA           | Y            |  |  |
| C-more programming SW                                                         | N                                                   | Y                     | Y                           | NA                        | NA           | Y            |  |  |
| C-more Remote Access (PC)                                                     | N                                                   | Y                     | Y                           | NA                        | NA           | Y            |  |  |
| PxK/ <b>C-more</b> web server                                                 | Υ <sup>4</sup>                                      | Y                     | Y                           | NA                        | NA           | Y            |  |  |
| PxK/ <b>C-more</b> FTP access<br>(into PxK/ <b>C-more</b> )                   | N                                                   | Y                     | Y                           | NA                        | NA           | Y            |  |  |
| BRX/PxK/ <b>C-more</b> Email to Server<br>(sent from BRX/PxK/ <b>C-more</b> ) | NA                                                  | NA                    | NA                          | γ2                        | γ2           | NA           |  |  |
| PxK/ <b>C-more</b> FTP to PC<br>(sent from PxK/ <b>C-more</b> )               | NA                                                  | NA                    | NA                          | γ2                        | γ2           | NA           |  |  |
| PxK/ <b>C-more</b> mobile app<br>(connect by WiFi)                            | Ν                                                   | ۲ <sup>8</sup>        | Υ <sup>3</sup>              | NA                        | NA           | Y            |  |  |
| 3rd party PLC or HMI web/VNC server                                           | Υ <sup>5</sup>                                      | Y                     | Y                           | NA                        | NA           | Y            |  |  |
| Windows-based machine control                                                 | N                                                   | Y                     | Y                           | NA                        | NA           | Y            |  |  |
| 2nd StrideLinx Router<br>(M2M or site-to-site)                                | NA                                                  | NA                    | NA                          | NA                        | Ν            | NA           |  |  |

Connections from Zone 2 to 3 can be made through VPN on a PC but require firewall adjustments (port forwarding) for other devices. Consideration for security should be made before making firewall adjustments.

- 2. StrideLinx router firewall must be configured to allow internet access from the LAN side or allow access to corporate network. This data does not pass through the VPN tunnel.
- 3. StrideLinx router firewall must be configured to allow access to corporate network in order for the C-more Mobile App to connect.
- PxK/C-more web server must be configured in StrideLinx Cloud (services tab) to provide the shortcut on the router dashboard page.
- 5. Web/VNC server capability depends on 3rd party device capability. Web/VNC server must be configured in StrideLinx Cloud (services tab) to provide the shortcut on the router dashboard page.
- 6. Connections to/from Zone 2 are not applicable when using a 4G cellular connection.
- 7. NA is used when the device is not located in the starting or ending zone.
- Router firmware versions v3.13 and newer support connection from the C-more Mobile App across a mobile VPN tunnel (app versions 2.0.0 and newer).

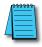

**NOTE:** The StrideLinx router & cloud should operate with any TCP/UDP Ethernet device designed with remote connectivity functions such as unicast messaging, default gateway support and retry timeout parameters. ADC tech support can assist with basic networking/connectivity troubleshooting for any device connected to a StrideLinx router, but only officially supports ADC hardware and programming software tools.

F-5